# Theming with Designickens

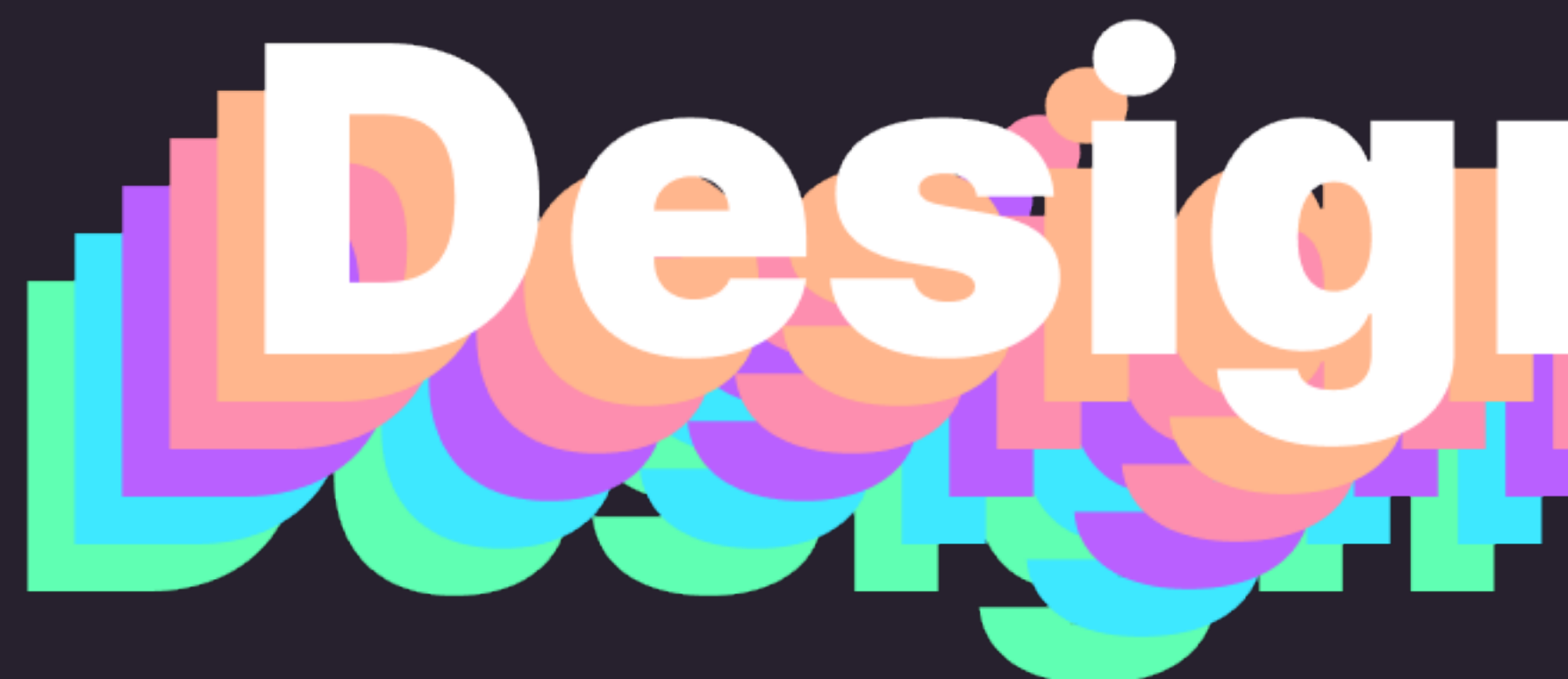

### Danny Banks @dbanksdesign

# design tokens are a methodology

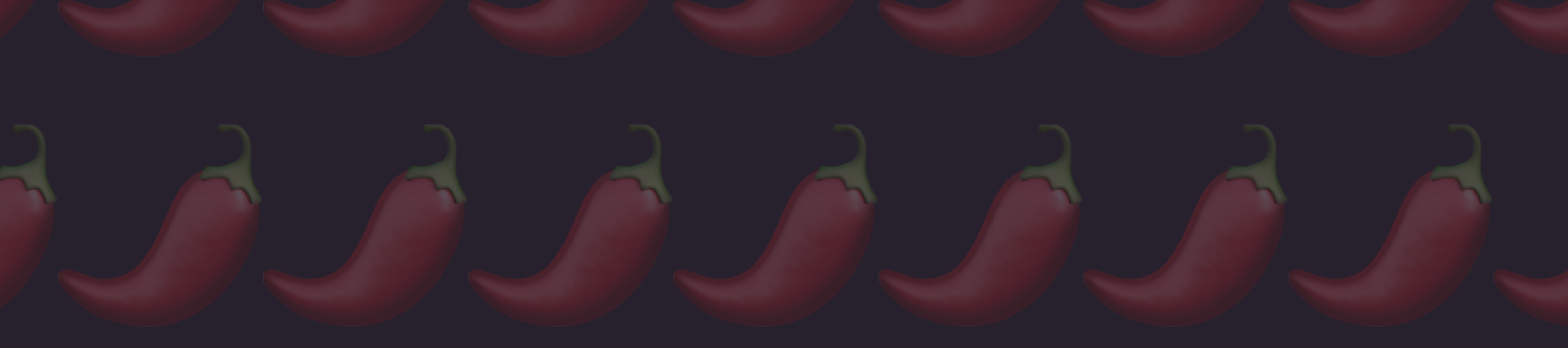

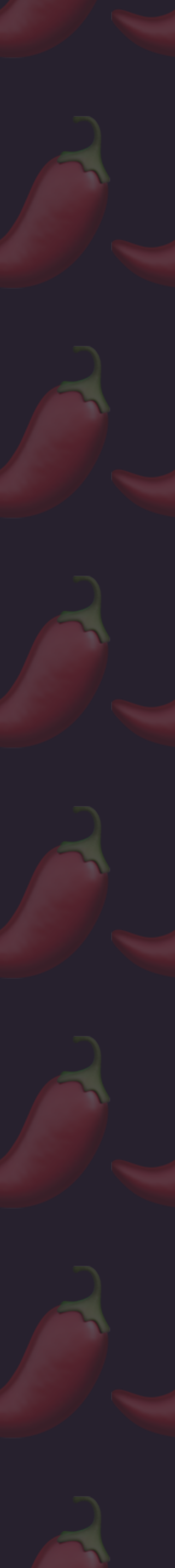

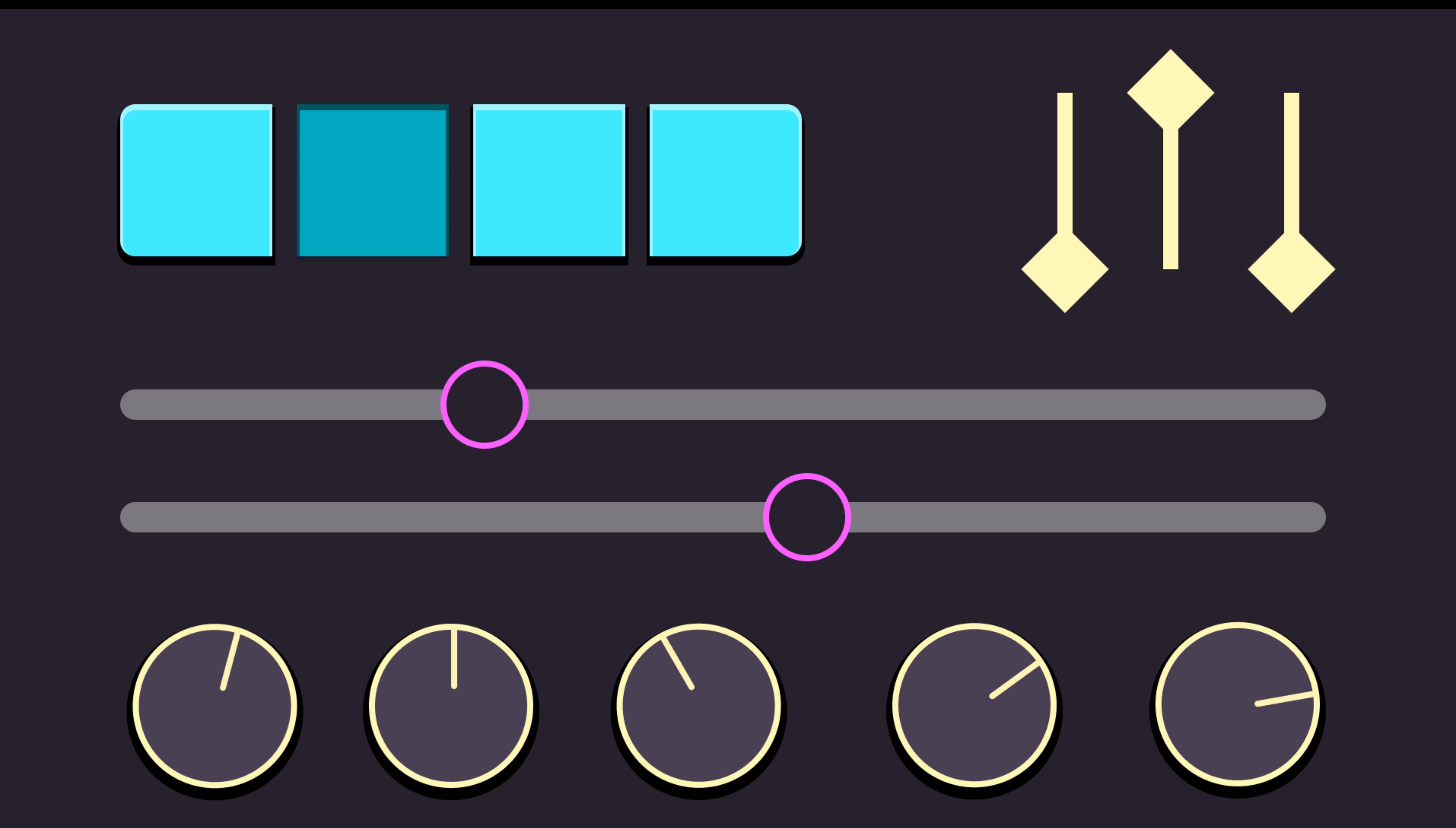

# KEHEKENCES ALIASES REFERENCES ALIASES REFERENCES ALIASES REFERENCES ALIASES REFERENCES ALIASES REFERENCES ALIASES REFERENCES ALIASES

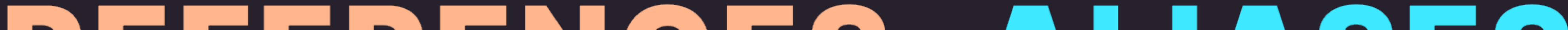

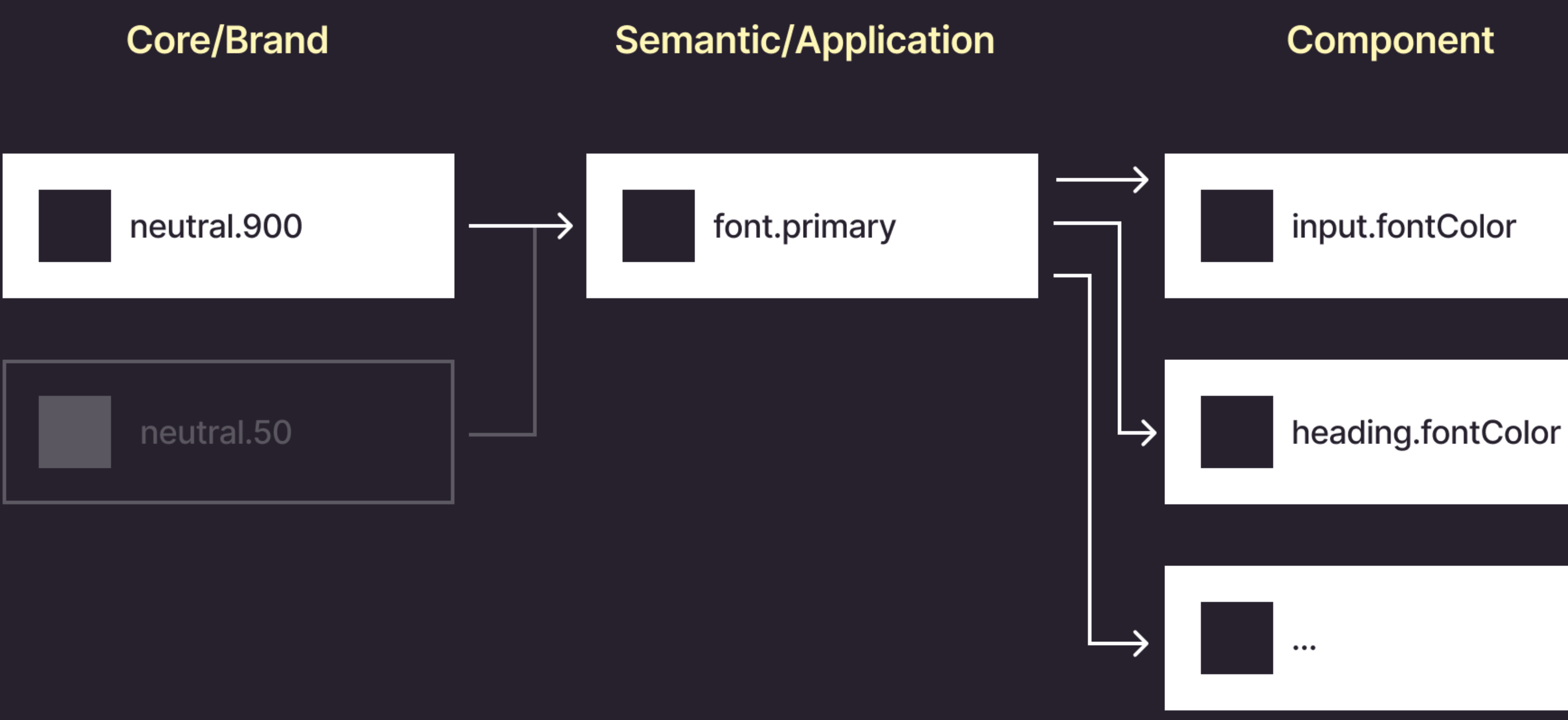

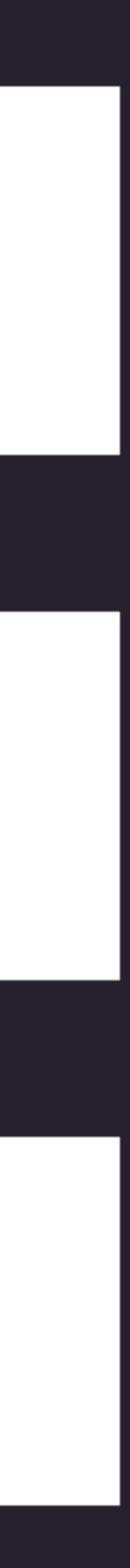

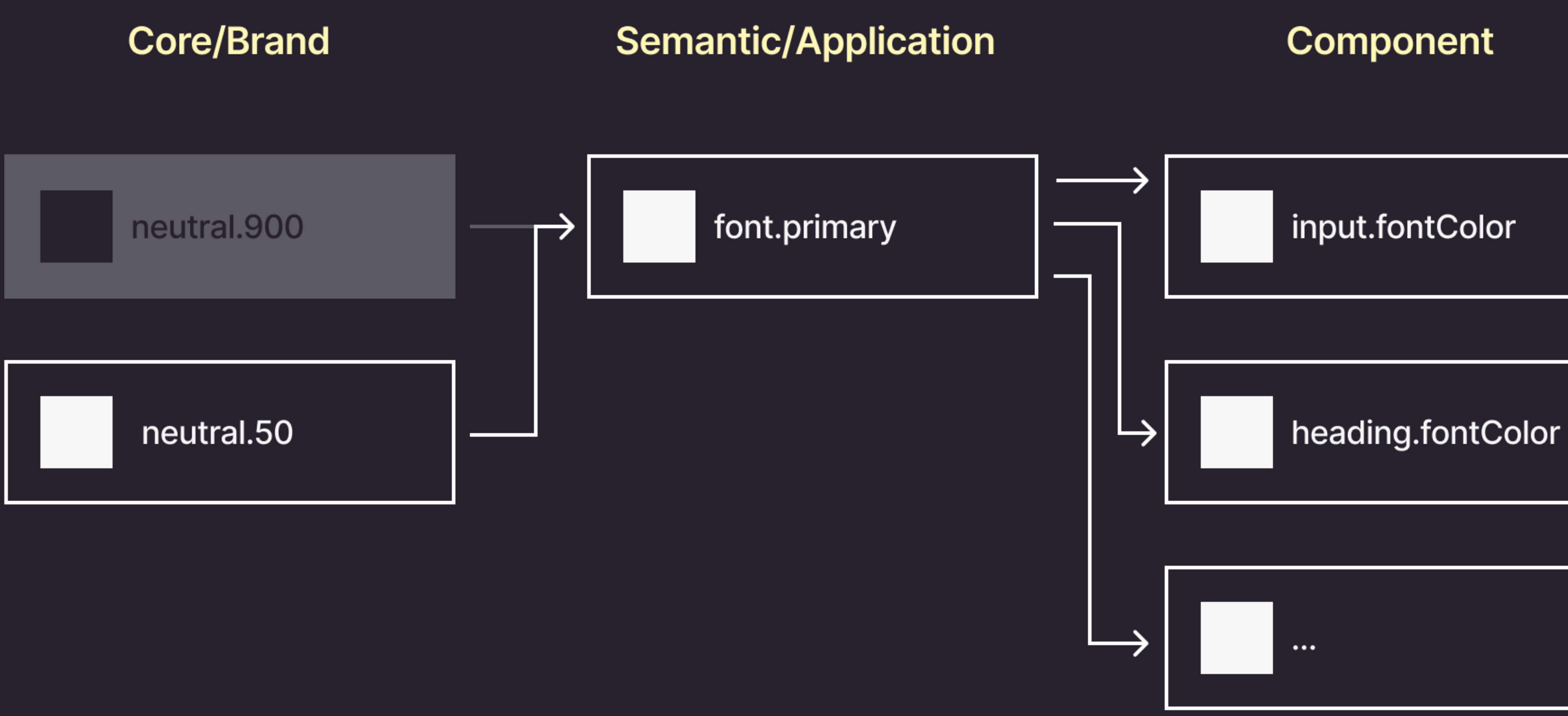

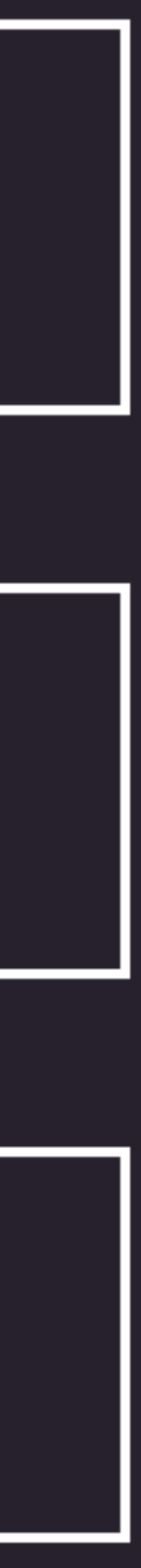

# Brands

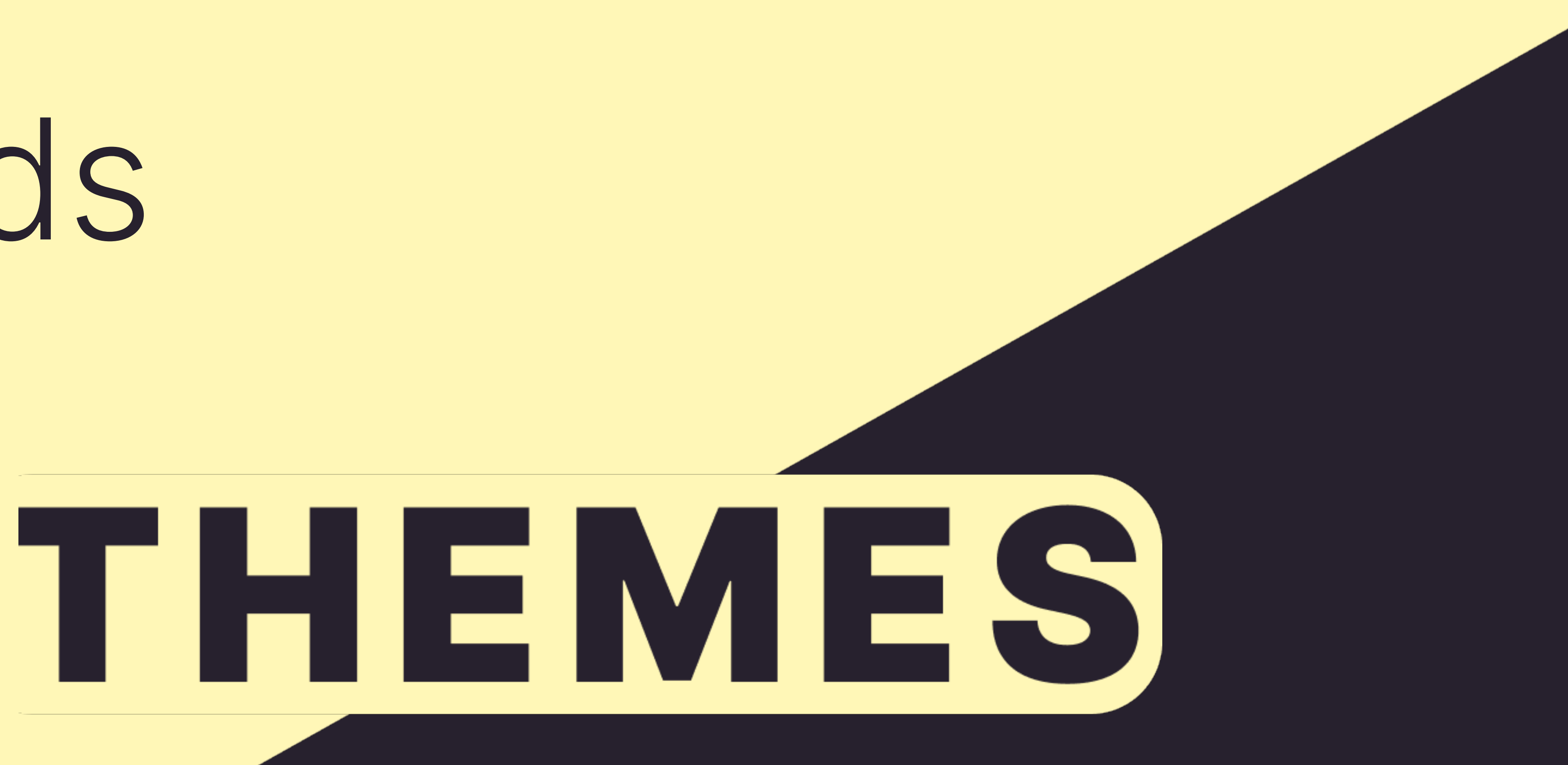

# Modes

# Brands

Static Mutually Exclusive Build-time **Hierarchical** 

# Modes

Dynamic Contextual Run-time Flat

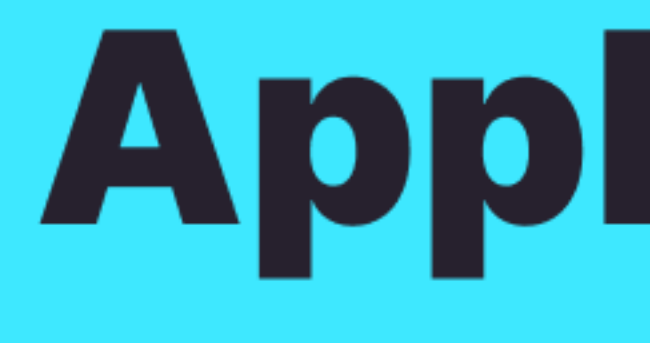

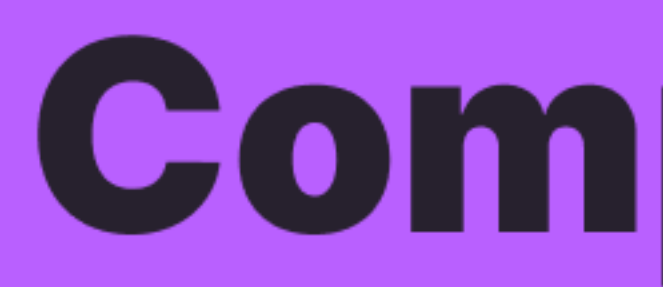

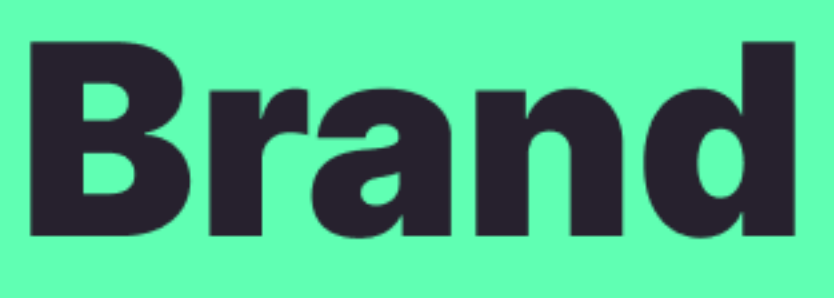

## Application

### Component

# Semantic naming

Ordinal Primary Secondary Tertiary Quaternary

Categorical Info Warning Error **Success** 

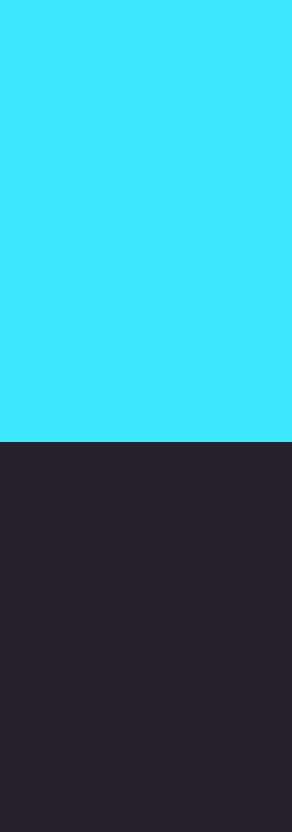

Scale Small (1) Medium (2) Large (3) XL (4)

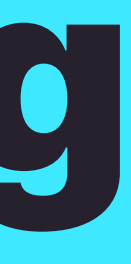

# References

Names

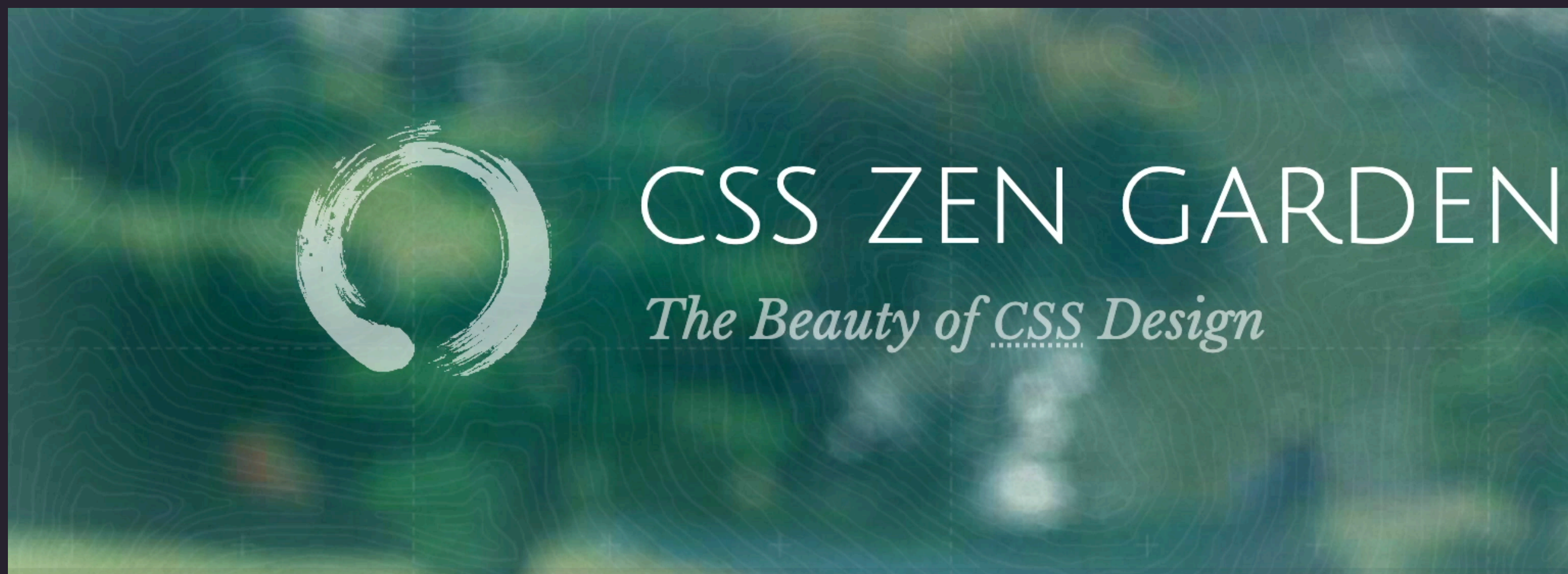

A demonstration of what can be accomplished through CSS-based design. Select any style sheet from the list to load it into this page.

Download the example  $\Box$  HTML FILE and  $\Box$  CSS FILE

### THE ROAD TO ENLIGHTENMENT

Littering a dark and dreary road lay the past relics of browser-specific tags, incompatible DOMs, broken CSS support, and abandoned browsers.

We must clear the mind of the past. Web enlightenment has been achieved thanks to the tireless efforts of folk like the W3C, WASP, and the major browser creators.

The CSS Zen Garden invites you to relax and meditate on the important lessons of the

### csszengarden.com

### **VIEW ALL DESIGNS**

 $\blacktriangleright$ 

MID CENTURY MODERN by Andrew Lohman

**GARMENTS** by Dan Mall

STEEL by Steffen Knoeller

APOTHECARY  $by$  Trent Walton

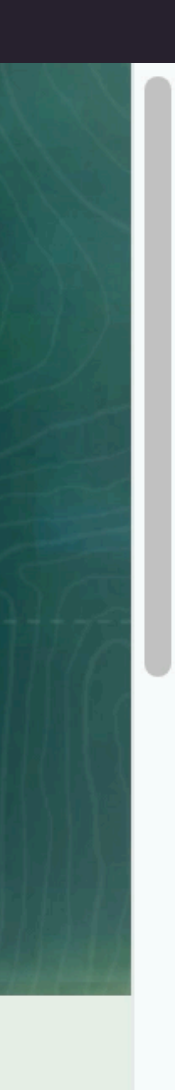

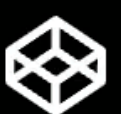

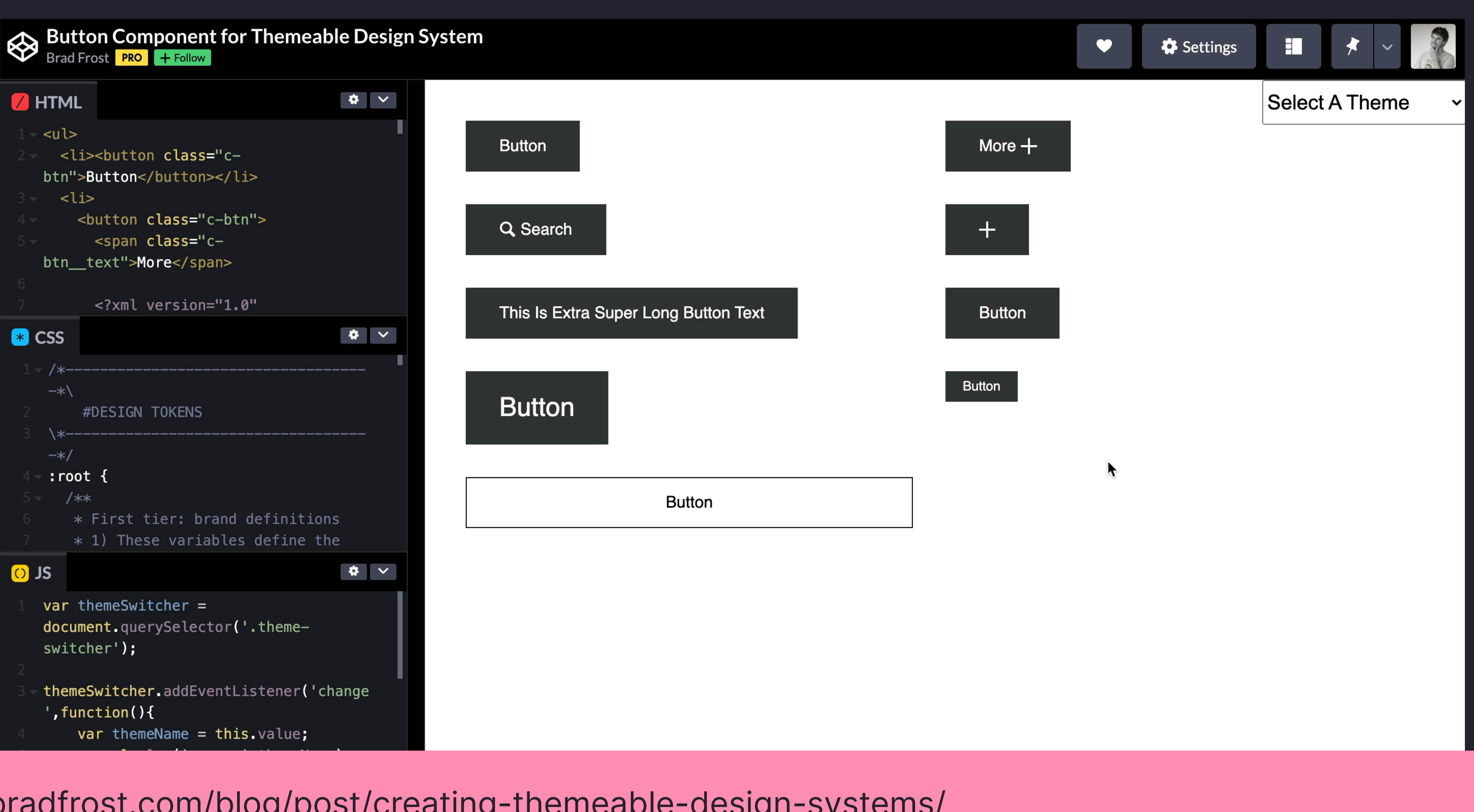

### bradfrost.com/blog/post/creating-themeable-design-systems/

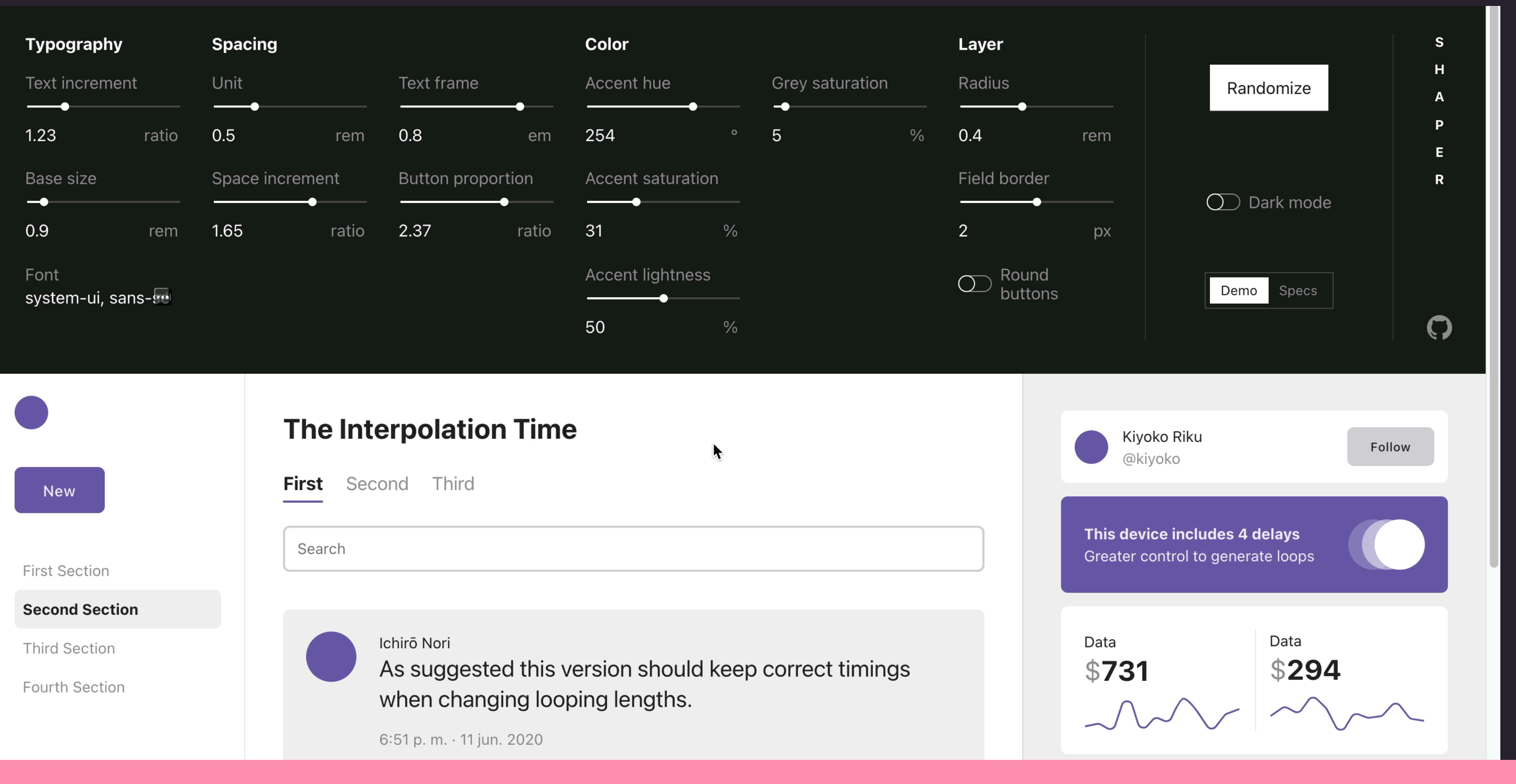

### hihayk.github.io/shaper

**W3C Design Token Community Group** [designtokens.org](http://designtokens.org) [github.com/design-tokens](http://github.com/design-tokens)

### Resource Resources

**Design Systems Slack** https://design.systems/slack/ #topic-design-tokens

**Awesome Design Tokens** github.com/sturobson/Awesome-Design-Tokens

### Danny Banks @dbanksdesign

### https://bit.ly/theming-with-design-tokens

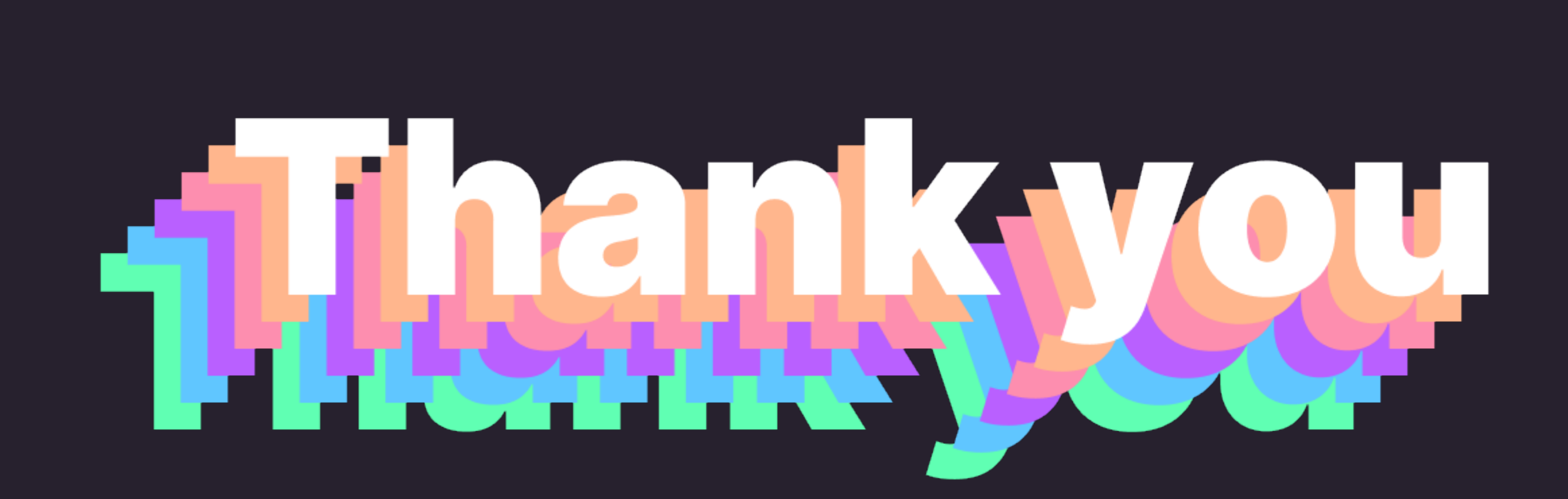